$,$  tushu007.com

## $<<$

 $<<$   $>>$ 

- 13 ISBN 9787115212320
- 10 ISBN 7115212325

出版时间:2009-10

作者:赵志选//郭绍翠

页数:293

PDF

更多资源请访问:http://www.tushu007.com

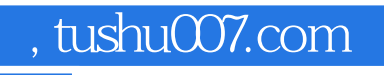

 $\pm$ 

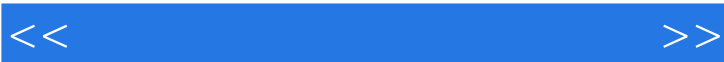

 $200$ 

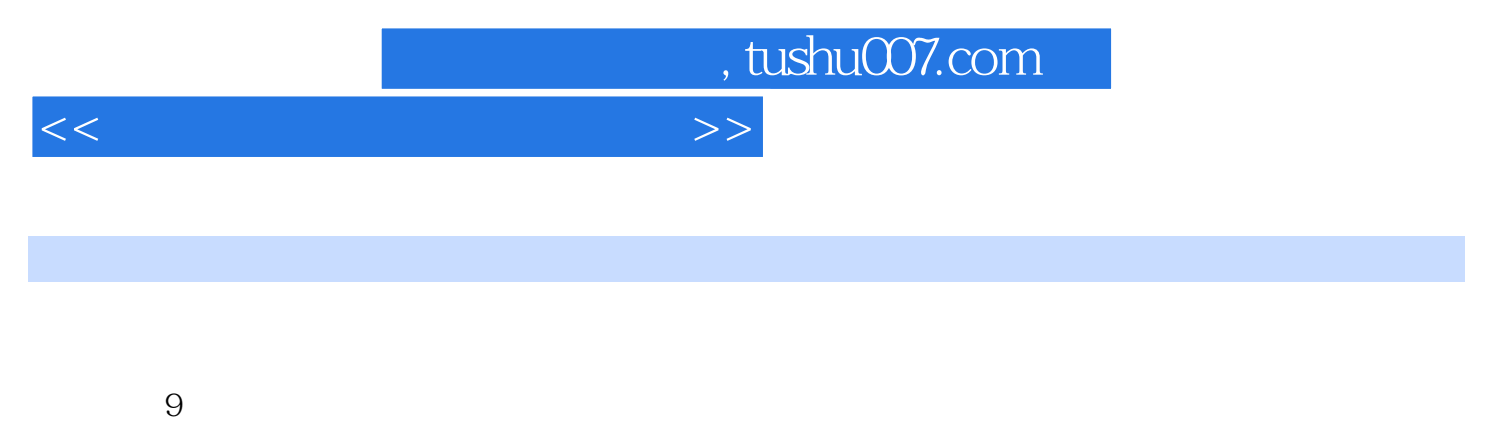

 $5$  and  $26$ 

 $200$ 

## $1.1 \t 1--$  1.1.1 Internet  $1.1.2$ 1.1.3 1. 1. 2 ADSL 3 LAN  $\frac{4}{5}$  5. 1.2 2—— IE 6.0 1.2.1 IE 1.2.2  $\text{I}$  I. IE 2. IE 1.2.2  $IE 60$   $1.23$  IE 1.  $2 \quad 3 \quad 4$  $5 \frac{2}{3}$  1.24 IE 1.25 IE 1.  $3 \t1.25 \tE$  1.  $2 \text{ IE}$  3.  $2 \text{ 21 } 1$  $-$  2.1.1 2.1.2 2.2  $\approx$  2.1.2  $\frac{1}{221}$  2.2.1 2.2.2 1.  $2.23$   $2.3$   $2.3$   $2.3$   $2.2.4$   $2.2.5$   $2.2.5$  $23$   $2$   $223$   $231$   $232$   $232$   $242$   $242$ <br> $242$   $242$  $2.33$  2.4  $4$   $4$   $2.41$   $2.42$  $243$  3.1 1—  $31.1$  MP3  $31.2$   $32$ 例2——使用FlashGet下载迅雷软件 3.2.1 FlashGet的下载和安装 3.2.2 使用FlashGet下载迅 a.  $\frac{2}{323}$   $\frac{3-3}{3}$  $-$  331 331 332 WinRAR 1. WinRAR 2. WinRAR 3. WinRAR 33.3  $2 \text{ WinRAR}$ <br>  $334$ <br>  $4$ <br>  $5$ <br>  $3 \text{ WinRAR}$ <br>  $2 \text{ G}$ <br>  $6$  $\begin{array}{ccccccc} 3 & & & -\end{array}$  4 and 5 b

博客畅所欲言第7章 网上娱乐乐翻天第8章 网上理财新体验第9章 网上安全乐无忧附录Ⅰ 中老年  $200$   $*$   $*$   $*$ 

 $<<$ 

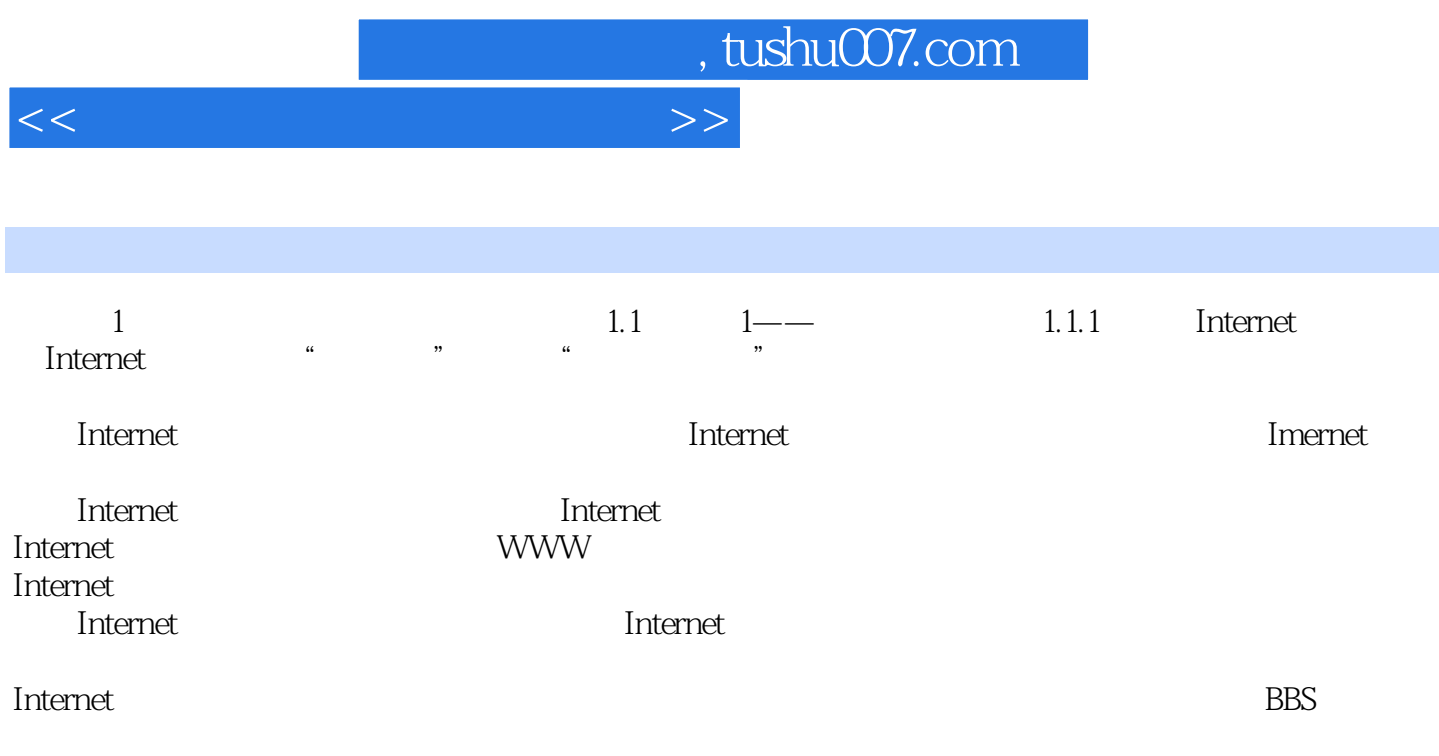

……

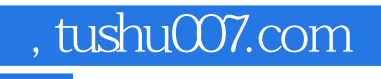

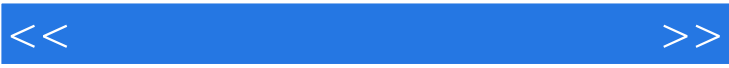

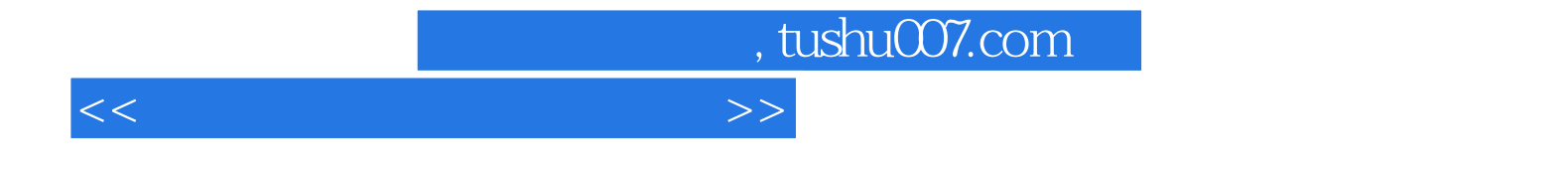

本站所提供下载的PDF图书仅提供预览和简介,请支持正版图书。

更多资源请访问:http://www.tushu007.com